## インターネット出願及び出願書類封入れチェック表 総合型選抜Ⅰ(教育学部)

## 1. インターネット出願について ねんじょう しょうしょう しゅうしょう しゅくしゅう しゅくしゅう すいのし すいのみ

①インターネット出願ページにアクセスし,志願者情報等を正しく入力しましたか。 ②写真のアップロードを行いましたか。 ③出願番号,セキュリティコードが画面に表示されましたか。 ④封筒に貼付するための宛名ラベルを印刷しましたか。

## 2. 入学検定料の支払いについて

①インターネット出願ページの決済情報入力画面で選択した 支払い方法により検定料を納付しましたか。

## 3. 別途郵送が必要な書類について

①別途郵送が必要な書類(調査書等)を準備しましたか。 ②封筒に宛名ラベルを貼付しましたか。 ③所定の切手(書留・速達料金分)を貼付していますか。

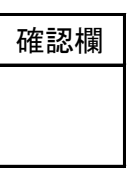

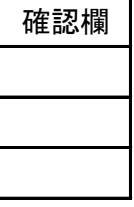